نموذج وصف المقرر

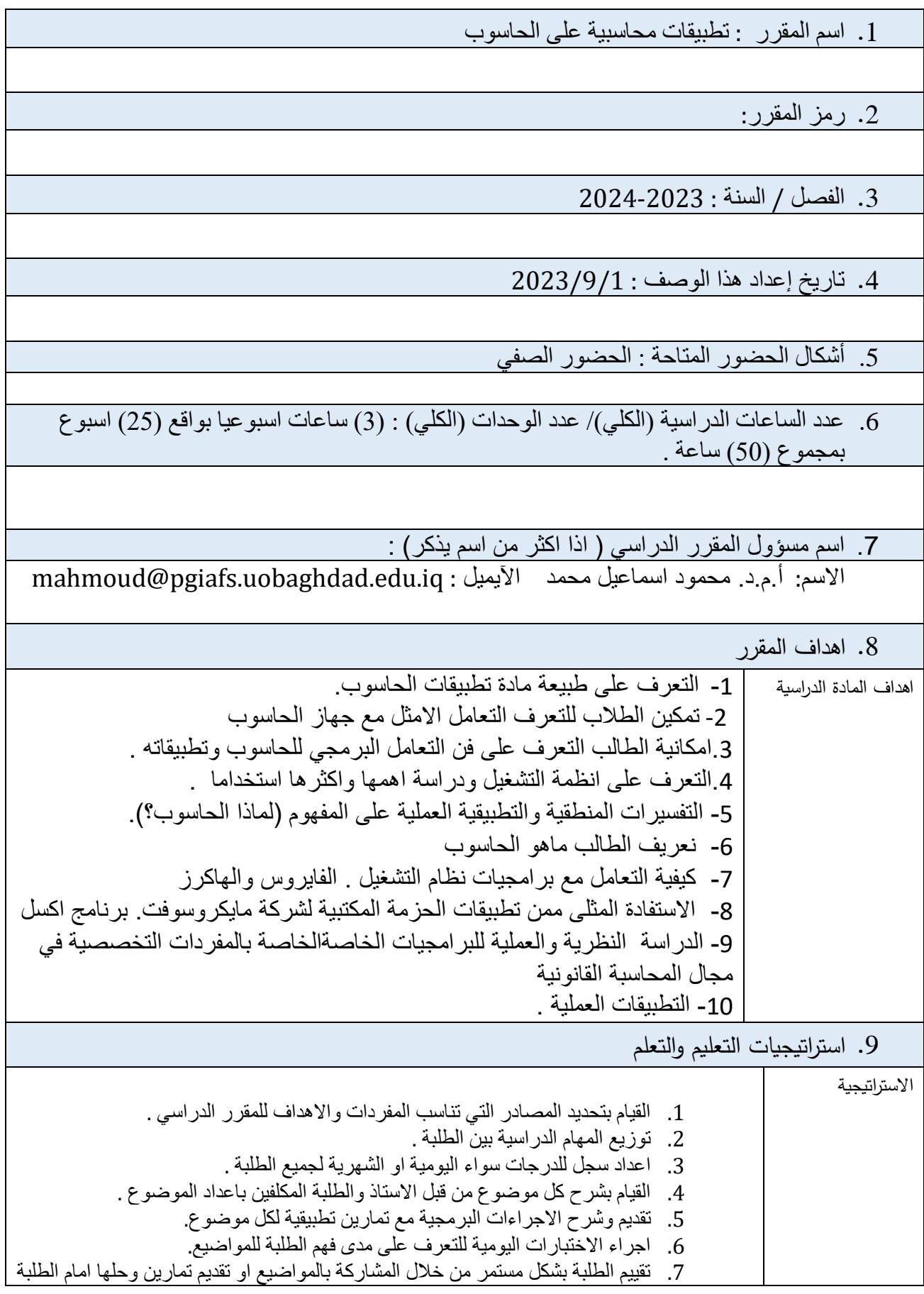

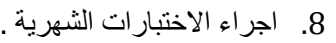

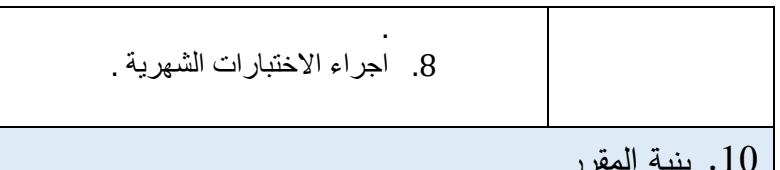

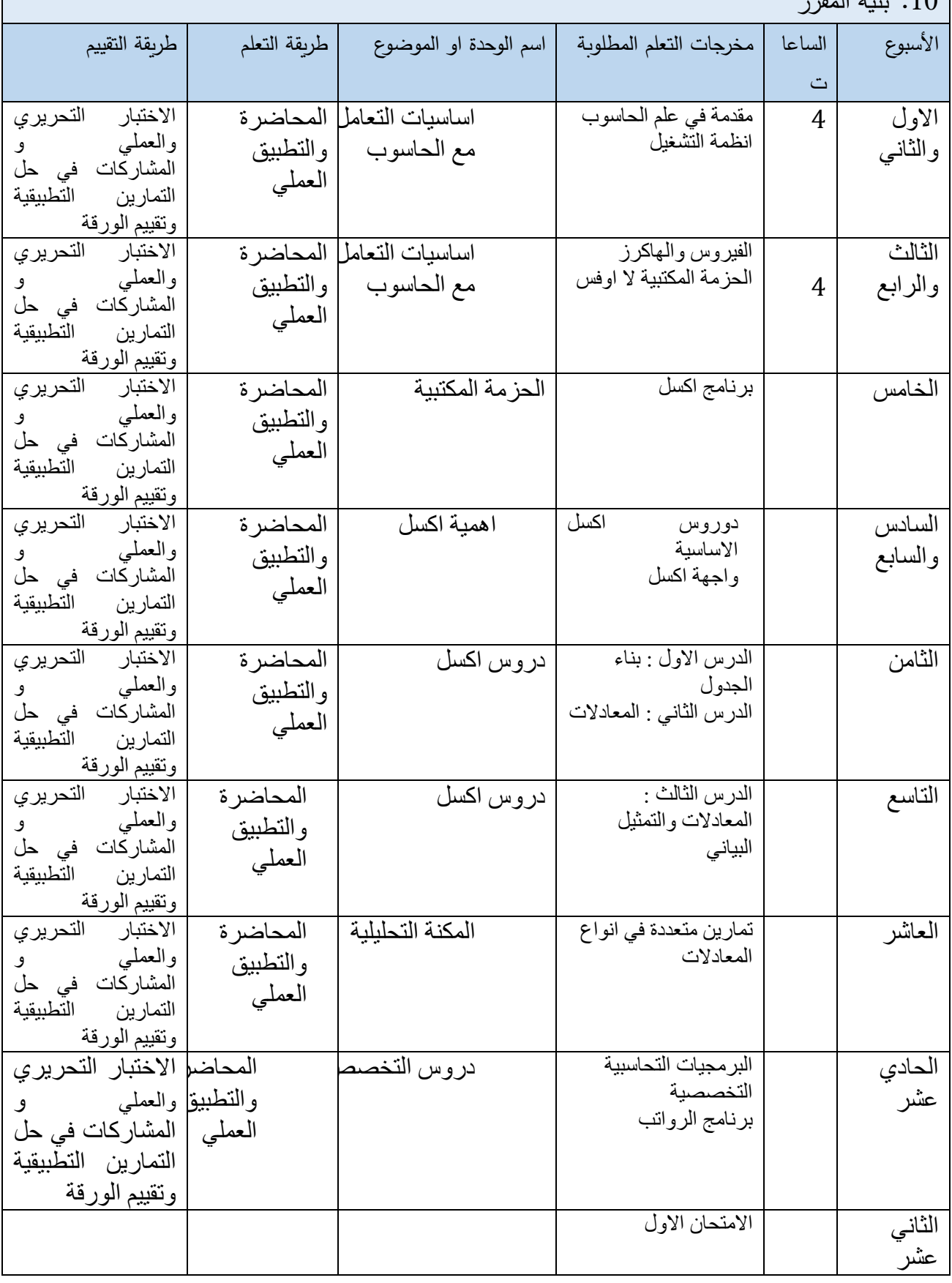

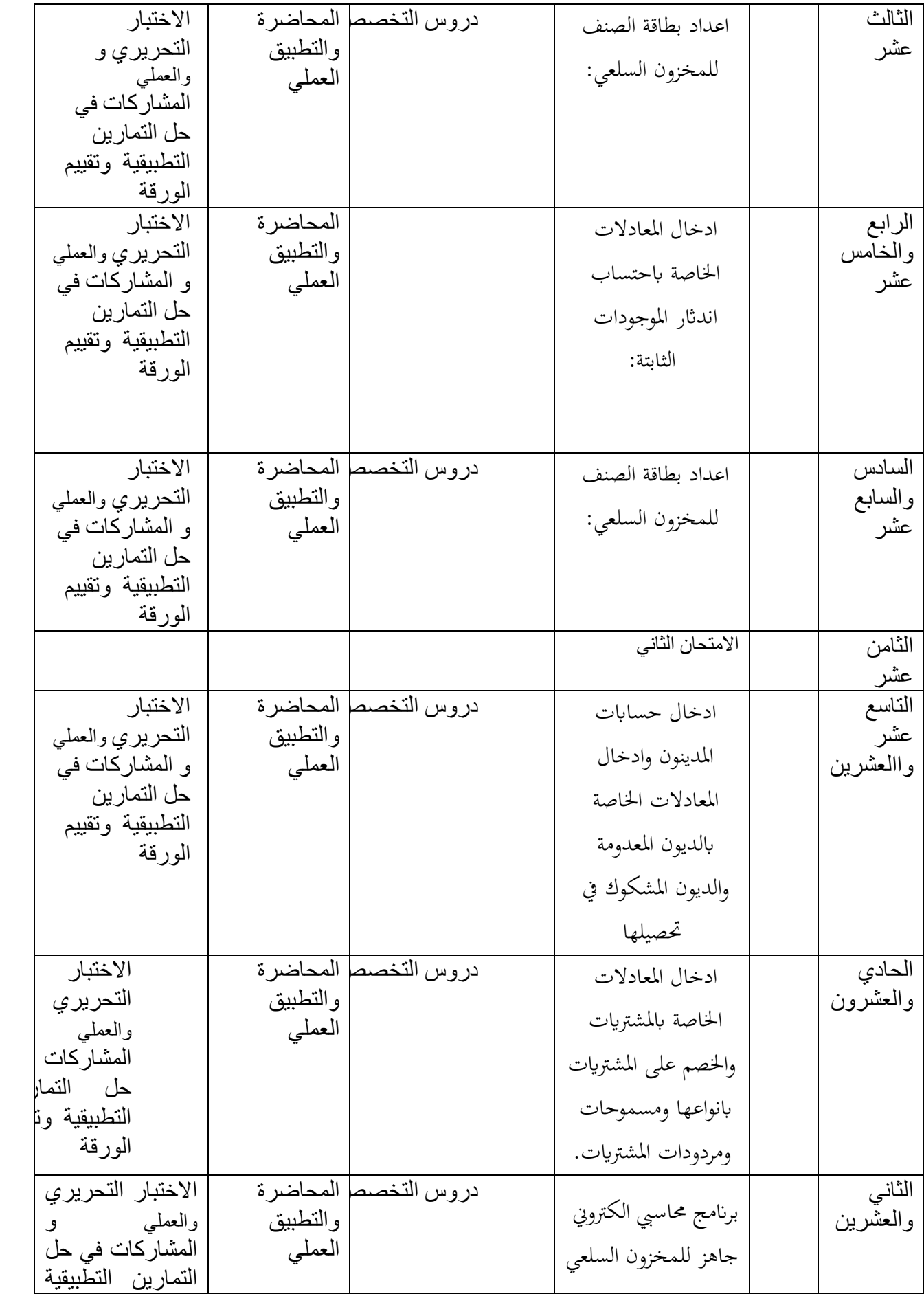

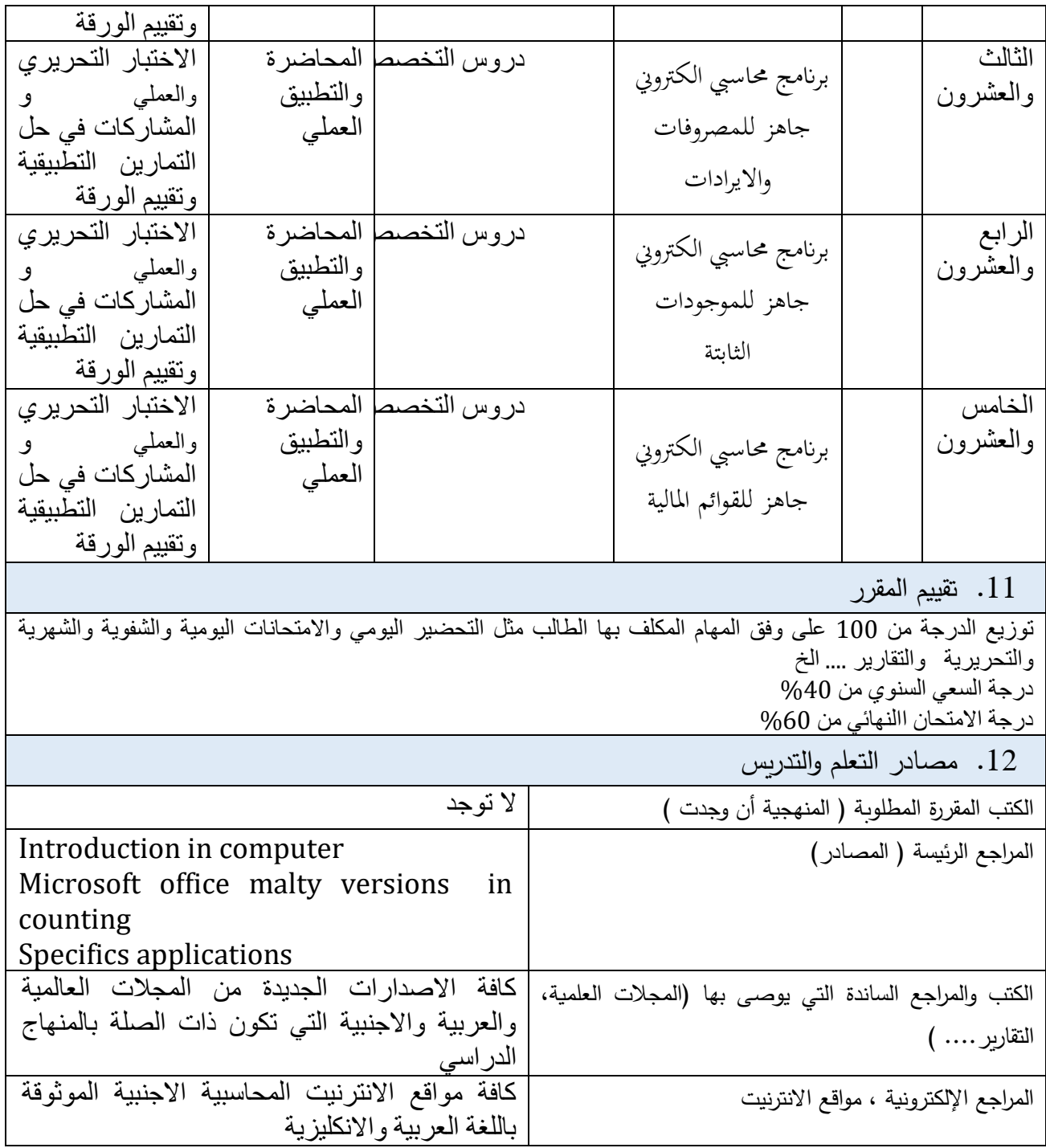